# Documentation & namespaces

### **Hadley Wickham**

Assistant Professor / Dobelman Family Junior Chair Department of Statistics / Rice University

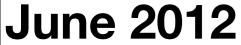

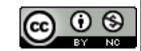

- 1. Package documentation
- 2. Function documentation
- 3. Text formatting
- 4. Exports
- 5. Imports

# Package level

# Package-level

README

**NEWS** 

Package help topic

Vignettes + CITATION

Demos

https://github.com/hadley/devtools/wiki/docs-package

## README

Should outline the basics of your package: what does it do, and why should people care?

You'll also use this when you email out package release announcements.

Particularly important if your package is on github.

plyr, lubridate, stringr

## NEWS

Whenever you make a change to your package, make sure to make a note of it in the NEWS file.

R has a special format for NEWS, but it's poorly documented. Use show\_news() to check it.

Use in release announcements.

plyr, stringr, ggplot2

#### ggplot2 0.9.0 Version number

\_\_\_\_\_

#### MINOR CHANGES Subheadings (optional)

- \* 'geom\_text' now supports 'fontfamily', 'fontface', and 'lineheight' aesthetics for finer control over text display. (Thanks to Kohske Takahashi for the patch. Fixes #60)
- \* `collide`, which powers `position\_dodge` and `position\_stack`, now does not error on single x values (Thanks to Brian Diggs for a fix. #157)
- \* When printing a ggplot2 object, the rendered plot information is returned invisibly. You can capture this with (e.g.) 'x <- print(qplot(mpg, wt, data = mtcars))' and in the future will be able to use it to get information about the plot computations, such as the range of all the scales, and the exact data that is plotted.

  Individual items indented and start with \*
- \* `scale\_shape` finally returns an error when you try and use it with a continuous variable

#### **DEVELOPMENT**

\* ggplot2 has moved away from the two (!!) homegrown documentation systems that it previously relied on, and now uses roxygen extensively. The current downside is that this means that ggplot2 website can no longer be updated, but I hope work with the 'helpr' package will resolve that shortly.

# Package help topic

You should be able to get help on the package from within R using ?mypackage or package?mypackage.

This is created in the same way as function level documentation so we'll discuss in the next section.

#### lubridate

# Vignettes

A vignette is a long-form document that introduces new users to your package.

If you write a nice one, it's worth publishing in JSS or the R-journal.

When published, use a CITATION file so users know what to cite.

I am bad at writing vignettes.

### Your turn

Inspect the coin package. How many vignettes are there? How are they different from ordinary latex files?

If you haven't used a vignette before, read the help for vignette()

# Vignettes

Must be written in Sweave

http://cran.r-project.org/doc/manuals/R-exts.html#Writing-package-vignettes

http://www.statistik.lmu.de/~leisch/ Sweave/Sweave-Rnews-2003-2.pdf

In the near future, will hopefully see support for knitr, markdown etc.

### Demos

Long-form R scripts that show how all the pieces of your package fit together.

# Eunction level

# Roxygen2

- Essential for function level documentation. Huge time saver
- R comments → Rd files → human readable documentation
- Rd2roxygen package converts Rd to roxygen if you have legacy packages

https://github.com/hadley/devtools/wiki/docs-function

# Raw R source

```
#' Order a data frame by its columns.
# '
  This function completes the subsetting, transforming and ordering triad
   with a function that works in a similar way to \code{\link{subset}} and
  \code{\link{transform}} but for reordering a data frame by its columns.
  This saves a lot of typing!
#'
  @param df data frame to reorder
   @param ... expressions evaluated in the context of \code{df} and
#'
     then fed to \code{\link{order}}
   @keywords manip
#'@export
#'@examples
#' mtcars[with(mtcars, order(cyl, disp)), ]
   arrange(mtcars, cyl, disp)
#' arrange(mtcars, cyl, desc(disp))
arrange <- function(df, ...) {</pre>
  ord <- eval(substitute(order(...)), df, parent.frame())</pre>
  unrowname(df[ord, ])
```

```
Raw R
   Order a data frame by its columns.
                                                                    source
#'
  This function completes the subsetting, transforming and ordering triad
   with a function that works in a similar way to \code{\link{subset}} and
  \code{\link{transform}} but for reordering a data frame by its columns.
  This saves a lot of typing!
#'
   @param df data frame to reorder
# '
   @param ... expressions evaluated in the context of \code{df} and
#'
     then fed to \code{\link{order}}
   @keywords manip
#' @export
#'|@examples
  mtcars[with(mtcars, order(cyl, disp)), ]
   arrange(mtcars, cyl, disp)
   arrange(mtcars, cyl, desc(disp))
arrange <- function(df, ...) {</pre>
  ord <- eval(substitute(order(...)), df, parent.frame())</pre>
  unrowname(df[ord, ])
```

#### Generated Rd file

```
\name{arrange}
\alias{arrange}
\title{Order a data frame by its columns.}
\usage{arrange(df, ...)}
\description{
 Order a data frame by its columns.
\details{
 This function completes the subsetting, transforming and
 ordering triad with a function that works in a similar
 way to \code{\link{subset}} and \code{\link{transform}}
 but for reordering a data frame by its columns. This
 saves a lot of typing!
\keyword{manip}
\arguments{
 \item{df}{data frame to reorder}
  \item{...}{expressions evaluated in the context of \code{df} and then fed
to \code{\link{order}}}
\examples{mtcars[with(mtcars, order(cyl, disp)), ]
arrange(mtcars, cyl, disp)
arrange(mtcars, cyl, desc(disp))}
```

arrange package:plyr R Documentation

Order a data frame by its colums.

#### Description:

This function completes the subsetting, transforming and ordering triad with a function that works in a similar way to 'subset' and 'transform' but for reordering a data frame by its columns. This saves a lot of typing!

#### Usage:

```
arrange(df, ...)
```

#### Arguments:

df: data frame to reorder

...: expressions evaluated in the context of 'df' and then fed to
 'order'

#### Examples:

```
mtcars[with(mtcars, order(cyl, disp)), ]
arrange(mtcars, cyl, disp)
arrange(mtcars, cyl, desc(disp))
```

Html view in R

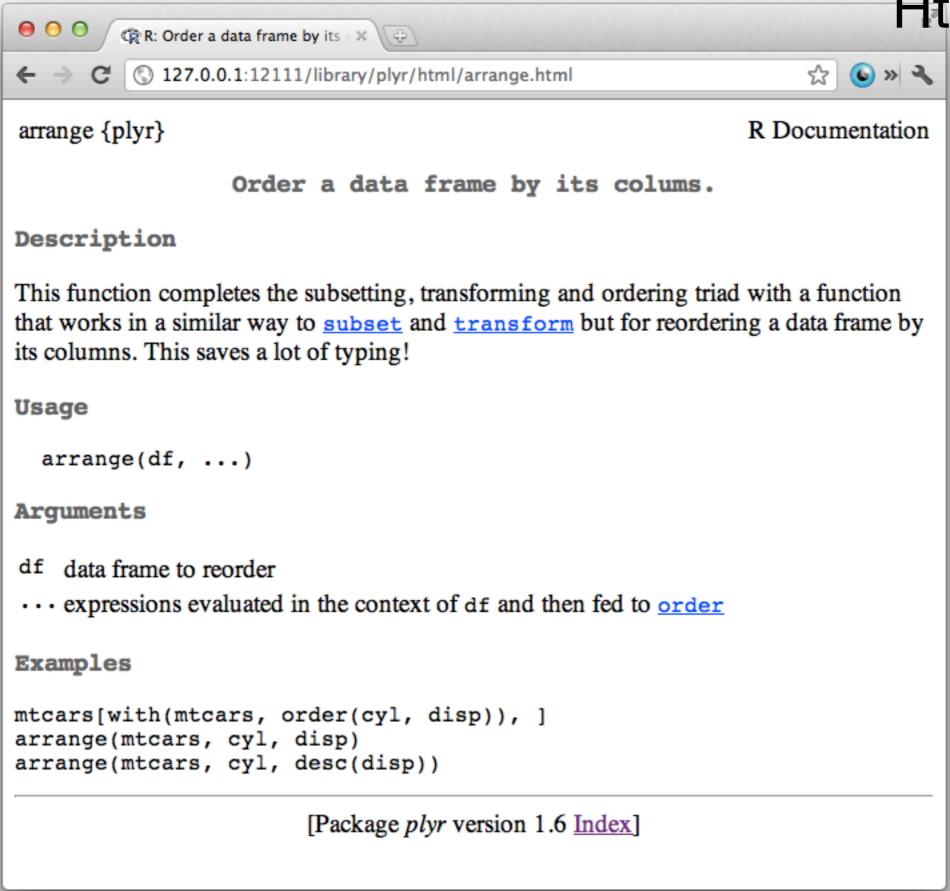

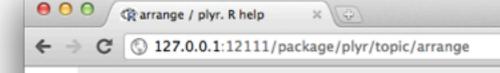

Helpr package

 $R \rightarrow plyr \rightarrow arrange$ 

#### Order a data frame by its colums.

This function completes the subsetting, transforming and ordering triad with a function that works in a similar way to subset and transform but for reordering a data frame by its columns. This saves a lot of typing!

#### Usage

Click the functions to view their source

```
arrange(df, ...)
```

#### Arguments

data frame to reorder

... expressions evaluated in the context of df and then fed to order

#### Examples

Show/Hide Output

mtcars[with(mtcars, order(cyl, disp)), ]

mpg cyl disp hp drat wt gsec vs am gear carb Toyota Corolla 33.9 4 71.1 65 4.22 1.835 19.90 1 1 Honda Civic 30.4 4 75.7 52 4.93 1.615 18.52 1 1 Fiat 128 32.4 4 78.7 66 4.08 2.200 19.47 1 1 Fiat X1-9 27.3 4 79.0 66 4.08 1.935 18.90 1 1 1 Lotus Europa 30.4 4 95.1 113 3.77 1.513 16.90 1 1 Dataun 710 4 100 0 02 2 05 2 220 10 61 1 1

#### **Top Functions**

arrange - 2

## Documentation cycle

- 1. Update roxygen comments.
- 2. document()
- 3. check\_doc()
- 4. show\_rd(,"rdname")

```
# Documentation cycle
# 1. Update rd comments
# 2.
document("some-docs")
# 3.
check_doc("some-docs")
# 4.
show_rd(, "some-docs")
show_rd2(, "some-docs")
# 5. Repeat 1-4 until done.
```

### Your turn

```
# run this first
source_gist("2973625")
```

Fix the typos in the documentation for rv(). Run document(). Use show\_rd2(, "rv") to inspect the results.

Describe what methods are provided, and show how they're used.

```
# Try again now
source_gist("2973625")

document("some-docs")
show_rd2("some-docs", "rv")
```

| Tag       | Purpose                          |  |  |
|-----------|----------------------------------|--|--|
| @param    | Describe inputs                  |  |  |
| @examples | Show how the function works      |  |  |
| @author   | Who wrote the function           |  |  |
| @seealso  | Pointers to related functions    |  |  |
| @return   | Describe outputs                 |  |  |
| @aliases  | Make it easier for users to find |  |  |
| @rdname   | Useful for combining docs        |  |  |
| @method   | Tells R that this is a S3 method |  |  |

## Your turn

Document the functions in moments.r.

Combine them into one documentation file by using @rdname moments

# Text formatting

| Tag                                         | Purpose                                           |  |  |
|---------------------------------------------|---------------------------------------------------|--|--|
|                                             | Discus R code                                     |  |  |
|                                             | Make link to another function. Usually wrapped in |  |  |
| <pre>\enumerate{   \item First item }</pre> | Numbered list. Use  for bulleted.                 |  |  |
|                                             | Inline equation (standard latex)                  |  |  |
|                                             | Italic text                                       |  |  |
|                                             | Bold text                                         |  |  |

### Your turn

Add a see also section to the documentation rv() that points to the most important functions.

If you know latex, describe the function used to compute the variance as an equation and add it to the moment docs.

## More tips

In examples, \dontrun{} allows you to choose not to automatically run parts of an example. This is useful if they demonstrate errors or require external resources.

| Show  | Run | Test |
|-------|-----|------|
| <br>X |     |      |
| <br>X | X   |      |
|       | X   | X    |

# EXPORTS

## Motivation

- What happens if two packages both have a function with the same name?
- Namespaces provide a way to resolve this issue, and to reduce it.
- Splits functions into internal and external

https://github.com/hadley/devtools/wiki/Namespaces

library(plyr)
library(Hmisc)
is.discrete

library(Hmisc)
library(plyr)
is.discrete

Hmisc::is.discrete

plyr::is.discrete

### Conflicts

Two problems:

User needs to explicitly specify which function to use. Can't solve automatically.

**Developer** worries that their package will use the wrong function. Can solve automatically!

### Defaults

If you don't do anything, all functions in your package will be made available to your users.

You probably don't want to do this as packages with fewer functions are easier to use, and any **external** function is harder to change in the future.

| Internal                    | External                               |
|-----------------------------|----------------------------------------|
| Only for use within package | For use by others                      |
| Documentation optional      | Must be documented                     |
| Easily changed              | Changing will break other peoples code |

## Exporting

- @export adds a function to the namespace
- S3 methods exported as long as you use have @export and @method methodname classname
- S4 currently not well supported. (Hopefully soon!)

| Method            | Roxygen                      |
|-------------------|------------------------------|
| Documented        | @method fun class<br>@export |
| Not<br>documented | @S3method fun class          |

#### Your turn

Which functions in rv should be available to users? Export the functions that should be available by using @export.

Check that the package still works by installing and then running the code. On windows, you may need to restart R.

#### load\_all()

- Ignores namespaces
- Probably what you want for development, but can hide namespace problems until you run R CMD check
- missing\_s3() function helps find if you forgot to export s3 method definitions
- Be aware!

# Imports

### Dependencies

- What do you do if your package needs another package to work?
- Must do for all packages except base (technically even packages like graphics or stats)
- There are three ways of recording this fact in your DESCRIPTION

### Dependencies

Depends: this package is required for your package to work, and will be loaded when your package is loaded.

Imports: also required, but package won't be loaded. Best practice. Must also been included in NAMESPACE

Suggests: used in only a few places. Must also be loaded when needed with require()

```
# Previously
library(ggplot2)
?cast
# When you load ggplot2 all functions in the
# packages that ggplot2 depends on are also loaded.
 Increases the chance of a conflict!
# Generally, better to be explicit than implicit
library(ggplot2)
library(plyr)
library(reshape2)
# Now
library(ggplot2)
cast
```

## Importing

- Add package to Imports in DESCRIPTION
- Add @imports package to your package documentation
- To import specific functions, use
   @importFrom package fun1 fun2
- Minimises chances your package will interfere with others – good development practice

#### Your turn

What functions outside of the base package does rv use? Add specific @importFrom package fun as needed.

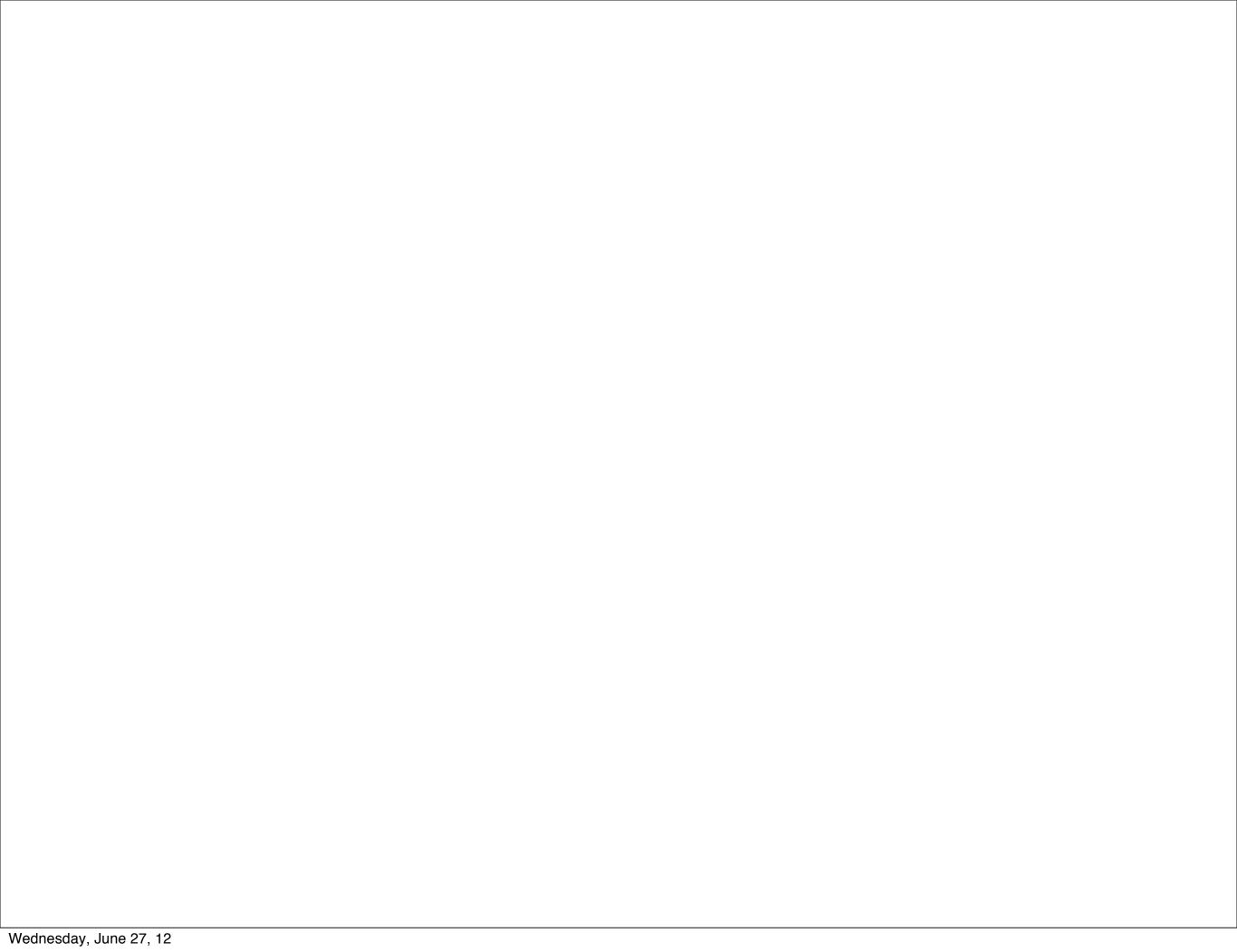

This work is licensed under the Creative Commons Attribution-Noncommercial 3.0 United States License. To view a copy of this license, visit http://creativecommons.org/licenses/by-nc/3.0/us/ or send a letter to Creative Commons, 171 Second Street, Suite 300, San Francisco, California, 94105, USA.